## **BAB III**

## **METODE PENELITIAN**

## **A. Jenis dan Pendekatan Penelitian**

Jenis penelitian ini adalah penelitian lapangan (*field research),* yakni penelitian yang dilakukan dengan terjun langsung kelapangan untuk menggali data yang diperlukan.<sup>1</sup> Penelitian ini dilakukan untuk menggali data tentang perbandingan hasil belajar menggunakan model *inquiry* dan *discovery* pada pembelajaran tematik kelas V di MIN 4 Kota Banjarmasin. Pendekatan yang digunakan dalam penelitian ini adalah pendekatan kuantitatif. Penelitian dengan pendidikan kuantitatif menekankan analisisnya pada data-data numerikal (angka) yang diolah dengan metode statistika.<sup>2</sup>

## **B. Metode dan Desain Penelitian**

 $\overline{a}$ 

Penelitian ini menggunakan metode kuasi eksperimen (*Quase Experemental Design*) 3 dalam bentuk desain *Nonequevalent Control Group Design*. Karena dalam penelitian ini kemampuan awalnya menggunakan *pretest* dan kemampuan akhirnya menggunakan *posttest*. Desain dalam bentuk ini terdapat dua kelompok yaitu kelompok eksperimen I dan kelompok eksperimen II. Pada tahap pertama hal yang dilakukan adalah menetapakan kelompok yang akan dijadikan kelompok eksperimen dan kelompok eksperimen II.

<sup>1</sup> Amirul Hadi Haryono, *Metodologi Penelitian Pendidikan*, (Bandung: Pustaka Setia, 2005), hal. 56.

<sup>2</sup> Syaifuddin Azwar, *Metode Penelitian,* (Yogyakarta: Pustaka Belajar, 2005), hal. 5.

<sup>3</sup> Sugiyono. *Metode Penelitian Pendidikan*. (Bandung: Alfabeta, 2010). hal. 144

Adapun desain yang digunakan dalam penelitian ini adalah kelompok kontrol *pre-test* dan *post-test (Pre-test-Post-test Control Group Design).* Dalam desain ini terdapat dua kelompok yang dipilih, kemudian diberi *pretest* untuk mengetahui keadaan awal. <sup>4</sup> Penelitian ini dilaksanakan pada dua kelas eksperimen, eksperimen I kelas Va menggunakan Model *Inquiry* dan eksperimen II kelas Vb menggunakan Model *Discovery.* Desain *penelitian* dapat dilihat pada tabel berikut:

## Tabel II Desain Penelitian

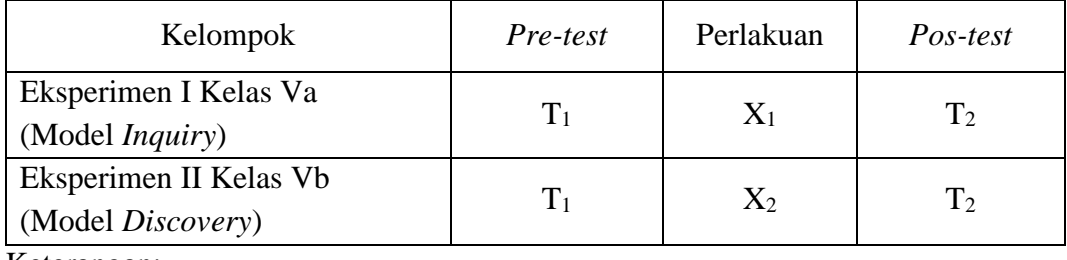

Keterangan:

T<sup>1</sup> : *Pre-test* (Tes awal)

- T<sup>2</sup> : *Post-test* (Tes Akhir)
- X<sup>1</sup> : Kelas eksperimen I menggunakan Model *Inquiry*
- X<sup>2</sup> : Kelas eksperimen II menggunakan Model *Discovery.*

Sebelum diberi perlakuan, kedua kelompok diberi *pre-test* terlebih dahulu, kemudian dilanjutkan dengan memberikan perlakuan menggunakan Model *Inquiry* dan Model *Discovery,* setelah itu dilakukan *post-test* terhadap kedua kelompok tersebut setelah mendapatkan perlakuan.

<sup>4</sup> *Ibid.,* hal. 76.

#### **C. Tempat dan Waktu Penelitian**

## **1. Tempat Penelitian**

Tempat penelitian ini dilaksanakan di MIN 4 Kota Banjarmasin yang berlokasi di Jl. Pekapuran A RT. 30 RW. VI, Kel. Karang Mekar Kec. Banjarmasin Timur Kota Banjarmasin Kalimantan Selatan.

## **2. Waktu Penelitian**

Penelitian ini dilaksanakan pada semester dua tahun ajaran 2019/2020 yang mengacu pada kalender akademik di sekolah dan kesediaan memberikan waktu dari guru kelas pada sekolah yang bersangkutan.

### **D. Populasi dan Sampel Penelitian**

#### **1. Populasi**

Populasi adalah sekumpulan orang atau objek yang memiliki kesamaan dalam satu atau dua beberapa hal yang berbentuk masalah pokok dalam satu riset khusus.<sup>5</sup> Populasi dalam penelitian ini adalah seluruh peserta didik kelas V di MIN 4 Kota Banjarmasin berjumlah 37 orang dengan jumlah laki-laki 18 orang dan perempuan 19 orang.

#### **2. Sampel Penelitian**

 $\overline{a}$ 

Sampel adalah bagian dari jumlah dan karakteristikyang dimiliki oleh populasi. Teknik pengambilan sampel dalam penelitian ini menggunakan

<sup>5</sup> Hariwijaya dan Triton PB, *Pedoman Penulisan Ilmiah Skripsi dan Tesis*, (Yogyakarta, Oryza, 2011), hal. 66.

*nonprobability sampling* tipe sampling jenuh, karena menggunakan semua anggota populasi sebagai sampel.<sup>6</sup>

Tabel III. Distribusi Sampel Penelitian.

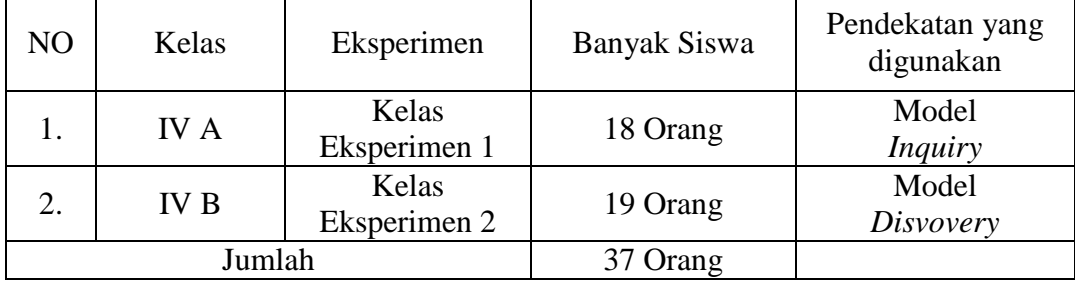

## **E. Data dan Sumber Data**

#### 1. Data

Data yang digali dalam penelitian ini meliputi data pokok dan data penunjang yaitu sebagai berikut:

a. Data Pokok

Data pokok ialah data yang berkaitan dengan:

- 1) Hasil *pretest* kelas eksperimen 1 dan kelas ekperimen 2.
- 2) Hasil *posttest* kelas eksperimen 1 dan kelas ekperimen 2.
- 3) Proses pembelajaran kelas eksperimen 1 menggunakan model *inquiry*
- b. Data Penunjang

 $\overline{a}$ 

Data Penunjang adalah data yang meliputi tentang gambaran umum lokasi penelitian yaitu sebagai berikut:

- 1) Profil madrasah, sejarah singkat, serta visi dan misi MIN 4 Kota Banjarmasin.
- 2) Keadaan kepala sekolah, pendidik, tata usaha, dan peserta didik.

<sup>6</sup> Sugiyono, *Metode Penelitian Pendidikan*, (Bandung: Alfabeta, 2013), hal. 118

3) Keadaan sarana dan prasarana yang dimiliki oleh sekolah.

## **2. Sumber Data**

Untuk memperoleh data-data di atas, baik data pokok maupun data penunjang, maka penulis menggalinya dari berbagai sumber data, yaitu:

a. Responden, yaitu seluruh siswa kelas V MIN 4 Kota Banjarmasin.

- b. Informan, yaitu orang-orang yang memberikan informasi sebagai penunjang terhadap data-data yang diperoleh dari responden, antara lain kepala sekolah, guru kelas V, dan staf tata usaha MIN 4 Kota Banjarmasin.
- c. Dokumentasi, yaitu semua catatan ataupun arsip yang memuat data-data atau informasi yang mendukung.

### **F. Teknik Pengumpulan Data**

Penelitian selalu terjadi teknik pengumpulan data. Data-data tersebut dapat bermacam-macam jenis metode. Jenis metode yang digunakan dalam pengumpulan data disesuaikan dengan sifat penelitian yang dilakukan. Metodemetode yang digunakan peneliti dalam mengumpulkan data tersebut adalah sebagai berikut:

1. Tes

Tes adalah terjemahan dari kata *test* dalam Bahasa Inggris, yang berarti ujian. Kata kerja transitifnya berarti menguji dan mencoba. Orang yang mengetes disebut tester, sedangkan yang dites disebut dengan *testee.* Secara terminologis,

tes dapat diartikan sebagai sejumlah tugas yang diberikan oleh seseorang kepada orang lain, dan orang lain tersebut (yang dites) harus mengerjakannya. <sup>7</sup> Penelitian tes ini yang digunakan untuk mengukur pencapaian seseorang setelah mempelajari sesuatu. Tes tersebut diberikan kepada peserta didik guna mendapatkan data kemampuan siswa. Tes yang digunakan adalah soal uraian yang dilaksanakan pada saat pra tindakan maupun pada akhir tindakan, yang nantinya hasil tes ini akan diolah untuk mengetahui tingkat keberhasilan peserta didik dalam proses pembelajaran yang menerapkan model *inquiry* dan *discovery*  pada pembelajaran tematik. Hasil pekerjaan peserta didik dalam tes digunakan untuk melihat peningkatan pemahaman dan pencapaian hasil belajar peserta didik. Dalam penelitian ini tes yang digunakan sebagai berikut:

# a. *Pre test*

Yaitu tes yang diberikan sebelum tindakan, dan bertujuan untuk mengetahui sampai di mana penguasaan siswa terhadap bahan pengajaran yang akan diajarkan. Dalam hal ini fungsi *pre test* adalah untuk melihat sampai di mana keefektifan pengajaran, setelah hasil *pretest* tersebut nantinya dibandingkan dengan hasil *post test.<sup>8</sup>*

## b. *Post test*

 $\overline{a}$ 

*Post test* yaitu tes yang diberikan satiap akhir tindakan untuk mengetahui pemahaman siswa dan ketuntasan belajar siswa pada masing-masing pokok bahasan. Tes yang diberikan berupa tes tulis,

<sup>7</sup> Ali Imron, *Manajemen Peserta Didik Berbasis Sekolah*, (Jakarta: PT Bumi Aksara, 2012), hal. 120-121 .

<sup>8</sup> Ngalim Purwanto, *Prinsip-Prinsip dan Teknik Evaluasi Pengajaran*, (Bandung: PT Remaja Rosdakarya, 2006), hal. 28.

pada *post test* pertama dan kedua dengan bentuk uraian. Pengambilan data hasil *pos test* dilaksanakan setiap akhir siklus.

Hasil tes baik *pre test* maupun *post test* pada proses pembelajaran dapat dihitung menggunakan rumus *percentages correction* (hasil yang dicapai setiap peserta didik dihitung dari presentase jawaban yang benar) sebagai berikut:

$$
S = \frac{R}{N} \times 100
$$

Keterangan:

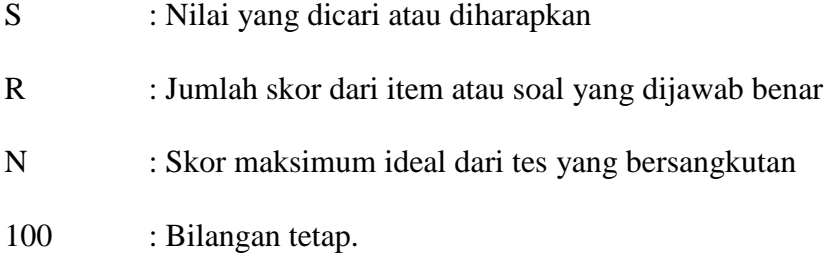

2. Wawancara

 $\overline{a}$ 

Wawancara (*interview*) adalah pengumpulan data dengan mengajukan pertanyaan secara langsung oleh pewawancara kepada responden, dan jawaban responden dicatat atau direkam dengan alat perekam.<sup>9</sup> Jenis yang digunakan adalah wawancara terpimpin, di mana pewawancara telah menyusun pertanyaan terlebih dahulu, yang bertujuan untuk mengiringi jawaban pada informasiinformasi diperlukan saja. Wawancara yang dilakukan dalam pengumpulan data adalah dengan cara komunikasi tatap muka langsung dengan guru kelas kelas V dan kepala sekolah MIN 4 Kota Banjarmasin,dengan pengajuan sejumlah pertanyaan lisan.

<sup>9</sup> Irawan Soehartono, *Metode Penelitian Sosial*, (Bandung: Rosda karya, 2000), hal. 69.

## 3. Dokumentasi

 $\overline{a}$ 

Dokumentasi, dari asal katanya dokumen, yang artinya barang-barang tertulis. Melaksanakan metode dokumentasi, peneliti menyelidiki benda-benda tertulis seperti buku-buku, majalah, dokumen, peraturan-peraturan, notulen rapat, catatan harian, dan sebagainya.<sup>10</sup>

Dokumentasi dalam penelitian ini digunakan untuk mengetahui data dan mencatat hal-hal yang berkaitan dengan data yang diperlukan dalam penelitian, seperti soal-soal yang digunakan untuk tes belajar, daftar nama siswa, jumlah siswa, catatan-catatan sekolah terkait dengan gambaran umum lokasi sekolah, sejarah berdirinya sekolah, visi misi, keadaan guru, siswa kelas V dan lain-lain yang memiliki relevansi dengan penelitian.

| N <sub>0</sub> | Data                                                                                                    | <b>Sumber Data</b> | <b>TPD</b> |
|----------------|----------------------------------------------------------------------------------------------------|--------------------|------------|
| $\mathbf{1}$   | Data Pokok:<br>a. Hasil belajar pelajaran<br>tematik tema 6 panas<br>dan perpindahannya<br>menggunakan model<br>inquiry | Responden          | <b>Tes</b> |
|                | b. Hasil belajar pelajaran<br>tematik tema 6 panas<br>dan perpindahannya<br>menggunakan model<br>discovery              | Responden          | <b>Tes</b> |
|                | c. Perbedaan hasil belajar<br>siswa antara model<br><i>inquiry</i> dan model<br>discovery                               | Responden          | <b>Tes</b> |

Tabel IV Data, Sumber Data, dan Teknik Pengumpulan Data

<sup>10</sup> Sugiono, *Statistika untuk Penelitian*, (Bandung: Alfabeta, 2012), hal. 68.

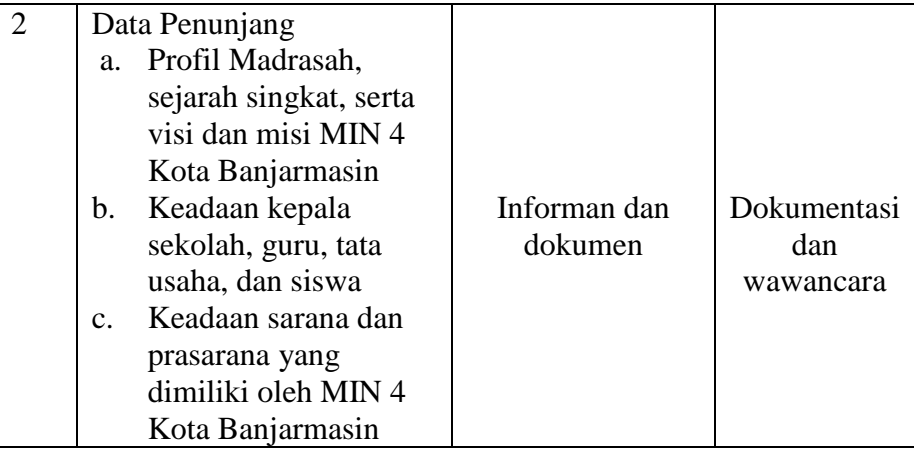

## **G. Desain Pengukuran**

Desain pengukuran dalam penelitian ini untuk mengetahui perbandingan hasil belajar siswa menggunakan model *inquiry* dan *discovery* pada mata pelajaran tematik siswa kelas V diambil dari nilai *pretest* dan *posttest* siswa dalam menyelesaikan kompetensi dasar pada pembelajaran. Perhitungan hasil belajar dari tes tersebut dapat dihitung dengan menggunakan rumus berikut:

$$
N = \frac{skor\,perolehan}{skor\, maksimal}\,\,x100
$$

Keterangan: Nilai Akhir Siswa

Setelah didapatkan nilai siswa, maka nilai tersebut akan diklasifikasikan mengacu pada raport siswa dengan kategori sebagai berikut:

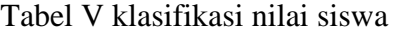

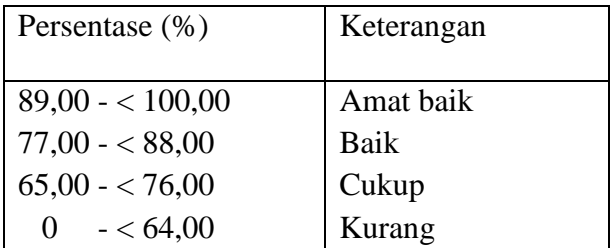

Hasil yang diperoleh diberikan persentase dengan menggunakan rumus berikut:  $P = \frac{F}{N}$  $\frac{1}{N}$  x 100 %

Keterangan:  $P =$  Persentase

 $F = Frekuensi$ 

 $N =$  jumlah siswa

Selanjutnya nilai yang didapat akan diproses dengan uji statistik untuk mengetahui ada tidaknya perbedan yang signifikan dari hasil belajar siswa dengan menggunakan model *inquiry* dan *discovery.*

# **H. Pengembangan Instrument Penelitian**

1. Instrumen tes hasil belajar

Penyusun instrumen penelitian ini memperhatikan beberapa hal yaitu:

- a. Soal mengacu pada Kurikulum 2013
- b. Penilaian dilihat dari aspek kognitif
- c. Butir-butir soal berbentuk pilihan ganda
- 2. Pengujian Instrument Tes

Menurut Arikunto, tes yang baik adalah tes yang harus valid dan reliable. Oleh karena itu, sebelum dilakukan pengumpulan data terlebih dahulu dilaksanakan uji coba untuk mengetahui validitas dan reliabilitas soal-soal yang akan diujikan. Adapun pelaksanaan uji coba dilakukan di luar subjek penelitian.

### a. Validitas

Untuk menentukan validitas butir soal digunakan rumus korelasi *Product Moment* dengan angka kasar, yaitu:

$$
r_{xy} = \frac{N \sum xy - (\sum x)(\sum y)}{\sqrt{\{N \sum x^2 - (\sum x)^2\} \{N y^2 \cdot (\sum y)^2\}}}
$$
  
Keterangan:  $r_{xy}$  = koefisien kolerasi product moment  
 $N$  = jumlah siswa  
 $X$  = skor item soal  
 $Y$  = skor total siswa<sup>11</sup>

Harga r<sub>xy</sub> perhitungan dibandingan dengan r pada tabel harga kritik Product Moment dengan taraf signifikansi 5%, jika  $r_{xy} \ge r$  tabel maka butir soal tersebut valid.

## b. Reliabilitas

Untuk menentukan realibilitas perangkat soal, maka digunakan rumus Alpha yaitu :

$$
r_{11} = \left(\frac{n}{n-1}\right)(1 - \frac{\sum \sigma_{I^2}}{\sigma_{I^2}})
$$

Keterangan :

 $r_{11}$  = realibilitas tes secara keseluruhan

n = banyak butir pertanyaan atau banyak soal

 $\sum \sigma_{I^2}$  = jumlah varians butir

 $\sigma_{I^2}$  = varians total<sup>12</sup>

<sup>11</sup> Suharsimi Arikunto, *Prosedur* Penelitian: *Suatu Pendekatan* Praktik, (Jakarta: Rineka Cipta, 2006), Cet. Ke-13, hal. 149.

<sup>12</sup> *Ibid*, hal. 149.

Untuk memberikan interpretasi terhadap  $r_{11}$  maka harga  $r_{11}$  yang didapat dibandingkan dengan r<sub>tabel</sub> dengan taraf signifikansi 5%. Jika r<sub>11</sub> ≥ rtotal maka butir soal tersebut reliavel.

# 3. Kriteria pemberian skor pada instrumen

Soal-soal tes yang diujikan berjumlah 10 soal di mana setiap soal yang dijawab benar diberi skor 10 dan setiap soal yang dijawab salah diberi skor 0. Jadi, skor maksimum yang akan diperoleh responden adalah 100.

## **I. Teknik Analisis Data**

1. Teknik Pengolahan Data

Adapun tahapan yang peneliti lakukan dalam pengolahan data, yaitu:

a. Editing

Yaitu semua data diadakan pengontrolan dan menyusun kembali terhadap data yang sudah diperoleh dari lapangan penelitian, sehingga dapat diketahui dari data yang terkumpul dapat menjawab segala permasalahan-permasalahan yang peneliti rumuskan.

b. Koding

Kegiatan ini dilakukan untuk mengklasifikasikan data dengan cara memberi kode pada setiap data yang diperoleh.

c. Klasifikasi

Sesudah selesai melakukan koding, data dari jawaban yang diberikan oleh para responden diadakan pengelompokkan sesuai dengan jenisnya sehingga mudah dianalisa dan mudah disimpulkan untuk menjawab rumusan masalah yang dikemukakan dalam penelitian.

d. Tabulating

Pada langkah ini pengelompokan dilakukan terhadap jawaban yang ada dari responden.

e. Interpretasi data

Interpretasi data yaitu memberikan penafsiran terhadap data yang tertuang dalam tabel.

2. Teknik Analisis Data

Teknik analisis data dimaksudkan untuk mencari jawaban atas pertanyaan penelitian tentang permasalahan yang telah dirumuskan sebelumnya. Pendekatan yang digunakan dalam penelitian ini adalah pendekatan kuantitatif, maka analisis datanya menggunakan teknik analisis statistik deskriptif dan analisis statistik inferensial.

Statistik inferensial adalah metode yang berhubungan dengan analisis data hingga penafsiran hipotesis penelitian. Statistik inferensial yang digunakan pada penelitian ini, yaitu uji t dan uji Mann-Whitney (uji U). Sebelum mengadakan uji tersebut terlebih dahulu dilakukan perhitungan statistika yang meliputi rata-rata dan standar deviasi. Uji t dilakukan apabila data berdistribusi normal dan homogen, sedangkan uji Mann-Whitney (uji U) digunakan jika tidak berdistribusi normal.

Analisis data dalam penelitian ini menggunakan bantuan aplikasi SPSS 22 *For Windows.* Adapun analisis data dilakukan melalui tahap-tahap sebagai berikut:

a. Rata-rata *(Mean)*

Menurut Menurut Riduwan, untuk menentukan kualifikasi hasil belajar yang dicapai oleh siswa dapat diketahui melalui rata-rata yang dirumuskan dengan:

$$
\frac{1}{x} = \frac{1}{n} \sum_{i} f X_{i}
$$

Keterangan:

*x* = nilai rata-rata *(mean)*

 $\sum fX_i$  = jumlah hasil perkalian antara masing-masing data dengan frekuensinya N  $=$  jumlah data<sup>13</sup>

b. Standar Deviasi

-

Standar Standar deviasi atau simpangan baku sampel digunakan dalam menghitung nilai z<sup>i</sup> pada uji normalitas. Rumus yang digunakan adalah sebagai berikut:

$$
S = \sqrt{\frac{\sum f_i (x_i - \overline{x})^2}{n - 1}}
$$

<sup>13</sup>Riduwan, *Dasar-dasar Statistik,* (Bandung: Alfabeta, 2005), hal. 101.

Keterangan:

 $S =$ Standar deviasi

 $\sum f_i$  = Jumlah frekuensi data ke-i, yang mana i = 1, 2, 3, ...

- *i x*  $=$  Data ke-i, yang mana i  $= 1, 2, 3, ...$
- *x* = Nilai rata-rata (*mean*)

$$
n
$$
 = Banyaknya data<sup>14</sup>

c. Varians

Varians sampel digunakan dalam perhitungan uji homogenitas dan uji t. Menurut Sugiyono, untuk menghitung varians sampel digunakan rumus:

$$
S^{2} = \frac{\sum f_{i}(x_{i} - \bar{x})^{2}}{n-1}
$$

Keterangan:

$$
S^2 = \text{varians sampled}^{15}
$$

Langkah yang digunakan untuk menghitung rata-rata, standar deviasi dan varians menggunakan SPSS 22 *for windows* sebagai berikut:

- 1) Pemasukan data ke SPSS
	- a) Buka lembar kerja baru klik **File – New – Data**
	- b) Menampilkan **variable view** untuk mempersiapkan pemasukan nama dan *property variable.*
- 2) Mengisi data

<sup>14</sup>Sudjana, *Metode Statistika*, (Bandung: Tarsito, 2005), Cet. ke-2, hal. 95.

<sup>15</sup>Sugiyono, *Statistika untuk Penelitian,* (Bandung: Alfabeta: 2013), Cet. ke-22, hal. 57.

Setelah nama variable didefinisikan, langkah selanjutnya adalah mengisi data nilai peserta didik. Untuk itu, kembalilah tampilan pada **Data View.**

- 3) Mengolah Data
	- a) Pilih **Analyze – Descriptive Statistics – Explore**
	- b) Lalu pindahkan Nilai Peserta Didik pada kotak Dependent List dan Kelas ke kotak List
	- c) Pada Display, pilih Statistics
	- d) Klik Ok
	- e) Output SPSS dan Analisisnya.<sup>16</sup>
- d. Uji Normalitas

 $\overline{a}$ 

Pengujian normalitas data yang diperoleh dalam penelitian uji Liliefors dengan langkah-langkah pengujian sebagai berikut:

- 1) Urutkan data sampel dari kecil ke besar dan tentukan frekuensinya tiap-tiap data (X).
- 2) Hitung rata-rata nilai skor sampel secara keseluruhan menggunakan rata-rata tunggal dengan rumus:

$$
\overline{x} = \frac{\sum f_i x_i}{\sum f_i}
$$

3) Hitung standar deviasi nilai skor sampel menggunakan standar deviasi tunggal dengan rumus:

$$
s = \sqrt{\frac{\sum (x_i - \bar{x})^2}{n - 1}}
$$

<sup>16</sup>Hasby Assidqi, *IBM Buku Panduan SPSS Statistic Data Analysis 22,* (Banjarmasin: LABKOMPMTK, 2015), hal. 21-23.

4) Hitung  $z_i$  dengan rumus

$$
z_i = \frac{x_{i-\bar{x}}}{s}
$$

Keterangan:

 $x_i$  = nilai

 $\bar{x}$  = Nilai mean

- $s =$ Standar deviasi
- 5) Tentukan nilai Z (lihat tabel Z) berdasarkan nilai  $z_i$ , dengan mengabaikan nilai negatifnya. Kemudian langkah selanjutnya adalah melihat tabel pada kolom Z dengan mengambil satu angka di belakang koma dan melihat angka kedua setelah koma untuk menentukan kolom mana yang harus dipilih.
- 6) Tentukan besar peluang masing-masing nilai Z berdasarkan tabel Z tuliskan dengan simbol  $F(z_i)$ . Yaitu dengan cara nilai 0,5- nilai tabel Z apabila nilai  $z_i$ negative (-), dan  $0.5$  + nilai tabel Z apabila  $z_i$  positif (+).
- 7) Hitung frekuensi komulatif (fk) nyata dari masing-masing nilai z untuk setiap baris, dan tuliskan simbol dengan S() kemudian bagi dengan jumlah *number of cases* (N) sample.  $S(z_i)$  dapat dicari dengan rumus:

$$
S(z_i) = \frac{fk}{N}
$$

- 8) Tentukan nilai  $L_{hitung} = [F(z_i) S(z_i)]$  dan bandingkan dengan nilai  $L_{table}$ (tabel nilai kritis uji liliefors).
- 9) Apabila  $L_{hitung} < L_{tablel}$  maka sampel berasal dari populasi yang berdistribusi normal.
- e. Uji Homoginitas

Setelah berdistribusi normal, selanjutnya dilakukan uji homogenitas yang digunakan adalah uji varians terbesar dibanding varians terkecil menggunakan tabel F. Adapun langkah-langkah pengujiannya adalah:

- 1) Menghitung varians terbesar dan varians terkecil
- 2)  $F_{hitung} = \frac{varians \, terbesar}{varians \, terkecil}$ varians terkecil
- 3) Membandingkan nilai  $F_{hitung}$  dengan nilai  $F_{tablel}$
- 4) db pembilang  $= n-1$  (untuk varians terbesar)
- 5) db pembilang  $= n-1$  (untuk varians terkecil)
- 6) Taraf signifikan  $(\alpha) = 5\%$
- 7) Kriteria pengujian
	- a) Jika  $F_{hituna} > F_{tablel}$  maka tidak homogen
	- b) Jika  $F_{hitung} \leq F_{tablel}$  maka homogen<sup>17</sup>

Langkah-langkah uji normalitas dan homogenitas dengan menggunakan

SPSS 22 *For Windows* sebagai berikut:

- a. Pemasukan data ke SPSS
	- 1) Buka lembar kerja baru klik **File-New-Data**
	- 2) Menampilkan **variable view** untuk mempersiapkan pemasukan nama dan *property variable.*
- b. Mengisi Data

Setalah nama variabel didefinisikan, langkah selanjutnya adalah mengisi data nilai. Untuk itu, kembalilah tampilan pada **Data View.**

c. Mengolah Data

<sup>17</sup>Riduwan, *Belajar Mudah Penelitian Untuk Guru-Karyawan dan Peneliti Pemula* (Bandung: Alfabeta, 2005), hal. 120.

- 1) Pilih **Analyze – Descriptive Statistics – Explore**
- 2) Lalu pindahkan **Nilai Peserta Didik** pada kotak **Dependent List** dan **Kelas** ke kotak **List**
- 3) Lalu klik Display **Plots**
- 4) Lalu klik **Steam and Leat** pada kolom **Descriptive**
- 5) Klik **Normality Plots With Tests** pada **display**
- 6) Klik **Power Estimation** pada kolom **Spread vs Level With Levene Test**
- 7) Lalu klik **Continue**
- 8) Klik **Ok.**
- d. Output SPSS dan Analisis Normalitas.

Jika Sig. > 0,05 maka data diterima

Jika Sig. < 0,05 maka data tidak diterima. 18

f. Uji t

 $\overline{a}$ 

Uji perbandingan yaitu uji t dua sampel digunakan untuk membandingkan (membedakan) apakah kedua data (variabel) tersebut sama atau berbeda. Langkah-langkah pengujiannya adalah:

1) Menghitung nilai rata-rata  $(\bar{x})$  dan varians  $(S^2)$  setiap sampel:

$$
\bar{x} = \frac{\sum f_i x_i}{\sum f_i}
$$
 dan  $S^2 = \frac{\sum f_i (x_i - \bar{x})^2}{n - 1}$ 

<sup>18</sup>Hasby Assidqi, *IBM Buku Panduan SPSS Statistic Data Analysis 22,* (Banjarmasin: LABKOMPMTK, 2015), hal. 25-27.

2) Menghitung harga t dengan rumus:

$$
t = \frac{\overline{x_1} - \overline{x_2}}{\sqrt{\frac{(n_1 - 1)S_1^2 + (n_2 - 1)S_2^2}{n_1 + n_2 - 2}(\frac{1}{n_1} + \frac{1}{n_2})}}
$$

Keterangan:

 $n_1$  = Jumlah data pertama (kelas eksperimen)

 $n_2$  = Jumlah data kedua (kelompok kontrol)

 $x_1$  = Nilai rata-rata hitung data pertama

2 *x* = Nilai rata-rata hitung data kedua

 $S_1^2$  = Variansi data pertama

 $S_2^2$  = Variansi data kedua

- 3) Menentukan nilai t pada tabel distribusi t dengan taraf signifikansi  $\alpha = 5\%$ dengan  $d_k = (n_1 + n_2 - 2)$
- 4) Menentukan kriteria pengujian jika  $-t_{table} \le t_{tabel}$  maka H<sub>0</sub> diterima dan Ha ditolak.<sup>19</sup>

Langkah-langkah uji T dengan menggunakan SPSS 22 *For Windows*  sebagai berikut:

a. Pemasukan data ke SPSS

- 1) Buka lembar kerja baru klik **File-New-Data**
- 2) Menampilkan **variable view** untuk mempersiapkan pemasukan nama dan property variable.

<sup>19</sup>Riduwan, *Dasar-dasar Statistik*, (Bandung: Alfabeta, 2005) hal. 214-215.

#### b. Mengisi Data

Setalah nama variabel didefinisikan, langkah selanjutnya adalah mengisi data nilai. Untuk itu, kembalilah tampilan pada **Data View.**

- c. Mengolah Data
	- 1) Pilih **Analyze – Compare Means–klik independent Sample T Test**
	- 2) Lalu pindahkan **Nilai Peserta Didik** pada kotak **Test Variables List** dan **Kelas** ke kotak **Grouping Variable**
	- 3) Lalu klik Display **Define Groups**
	- 4) Lalu mengisi **Gruoping 1** dengan **1** dan **Grouping 2** dengan **2**
	- 5) Lalu klik **Continue** sehingga kembali ke kotak dialog inpentendt sample T test.
	- 6) Klik **Ok.**
- d. Output SPSS dan Analisis Uji T.

Jika Sig.  $> 0.05$  maka H<sub>0</sub> diterima

Jika Sig.  $<$  0,05 maka data H $_0$  tidak diterima. $^{20}$ 

g. Uji Mann-Whitney (Uji U)

 $\overline{a}$ 

Apabila data yang dianalisis tidak berdistribusi normal maka digunakan uji Mann-Whitney atau disebut juga uji U. Menurut Sugiyono, Uji U berfungsi sebagai alternatif penggunaan uji t jika prasyarat parametriknya tidak terpenuhi. Teknik ini digunakan untuk menguji signifikansi perbedaan dua populasi. Langkah-langkah pengujiannya adalah sebagai berikut:

<sup>20</sup>Hasby Assidqi, *IBM Buku Panduan SPSS Statistic Data Analysis 22,* (Banjarmasin: LABKOMPMTK, 2015), hal.36-38.

- 1) Menggabungkan kedua kelas independen dan beri jenjang pada tiap-tiap anggotanya mulai dari nilai pengamatan terkecil sampai nilai pengamatan terbesar. Jika ada dua atau lebih pengamatan yang sama maka digunakan jenjang rata-rata.
- 2) Menghitung jumlah jenjang masing-masing bagi sampel pertama dan kedua yang dinotasikan dengan R<sup>1</sup> dan R2.
- 3) Untuk uji statistik U, kemudian dihitung dari sampel pertama dengan N1 pengamatan,  $U_1 = N_1 N_2 + \frac{N_1 (N_1)}{2}$  $I_1 = N_1 N_2 + \frac{N_1 (N_1 + 1)}{2} - \sum R_1$  $(N_1 + 1)$  $U_1 = N_1 N_2 + \frac{N_1 (N_1 + 1)}{2} - \sum R_1$ atau dari sampel kedua dengan N<sub>2</sub> pengamatan  $U_2 = N_1 N_2 + \frac{N_2 (N_2)}{2}$  $R_2 = N_1 N_2 + \frac{N_2 (N_2 + 1)}{2} - \sum R_2$  $(N_2 + 1)$  $U_2 = N_1 N_2 + \frac{N_2 (N_2 + 1)}{2} - \sum R$

Keterangan :

- $N_I$  = Banyaknya sampel pada sampel pertama
- *N<sup>2</sup>* = Banyaknya sampel pada sampel kedua
- $U_1$  = Uji statistik U dari sampel pertama N<sub>1</sub>
- $U_2$  = Uji statistik U dari sampel pertama N<sub>2</sub>
- $\sum R_1$ = Jumlah jenjang pada sampel pertama
- $\sum R$ <sub>2</sub> = Jumlah jenjang pada sampel kedua
- 4) Nilai U yang digunakan adalah nilai U yang lebih kecil dan yang lebih besar ditandai dengan U'. Sebelum dilakukan pengujian perlu diperiksa apakah telah

didapatkan U atau U' dengan cara membandingkannya dengan  $\frac{N_1 N_2}{2}$ 2  $N_1N$ *.*

Bila nilainya lebih besar daripada  $\frac{N_1 N_2}{2}$ 2  $N_1 N$ nilai tersebut adalah U' dan nilai U dapat dihitung :  $U = N_I N_2 - U'$ .

5) Membandingkan nilai U dengan nilai U dalam tabel. Dengan kriteria pengambilan keputusan adalah jika  $U \ge U_\alpha$  maka  $H_0$  diterima, dan jika  $U \le U_\alpha$ maka  $H_0$  ditolak. Tes signifikan untuk yang lebih besar ( $>20$ ) menggunakan pendekatan kurva normal dengan harga kritis z sebagai berikut:

$$
Z = \frac{U - \frac{N_1 N_2}{2}}{\sqrt{\frac{N_1 N_2 (N_1 + N_2 + 1)}{12}}}
$$

Jika  $-z_{\alpha/2} \leq z \leq z_{\alpha/2}$  dengan taraf nyata  $\alpha = 5\%$  maka H<sub>0</sub> diterima dan

jika z >  $z_{\alpha_2'}$  atau z <  $-z_{\alpha_2'}$  maka H $_0$  ditolak. $^{21}$ 

Langkah-langkah menghitung uji u dengan menggunakan SPSS 22 *For Windows* sebagai berikut:

- a. Pemasukan data ke SPSS
	- 1) Buka lembar kerja baru klik **File-New-Data**
	- 2) Menampilkan **variable view** untuk mempersiapkan pemasukan nama dan proverty variable.

b. Mengisi data

 $\overline{a}$ 

Setelah nama variable didefinisikan, langkah selanjutnya adalah mengisi data nilai siswa. Untuk itu, kembalilah tampilan pada **Data View.**

<sup>21</sup>Sugiyono, *Statistika untuk Penelitian*, (Bandung: Alfabeta: 2013), Cet. Ke-22, hal. 153- 156.

- c. Mengolah Data
	- 1) Pilih **Analyze – Non Parametik Test – Legency Dialogr –**

**2 Independents Sample**

- 2) Masukan **Nilai siswa** Pada kotak **Test Variabel List**
- 3) Memasukan **Gender** pada kotak **Grouping Variabel**
- 4) **Test Type :** pilih **Mann-Whitney**
- 5) Klik tombol **Define Grouping**

Isi **Grouping 1** dengan **1** dan **Grouping 2** dengan **2**

- a) Klik **Continue**
- b) Klik **Ok.**
- d. Output SPSS dan Analisis Uji U.

Jika Sig.  $> 0.05$  maka H<sub>0</sub> diterima

Jika Sig.  $<$  0,05 maka data H<sub>0</sub> tidak diterima.<sup>22</sup>

# **J. Prosedur Penelitian**

 $\overline{a}$ 

Adapun prosedur penelitian ini terbagi dalam beberapa tahap, yaitu:

- 1. Tahap Perencanaan
	- a. Penjajakan lokasi penelitian dengan berkonsultasi dengan kepada sekolah MIN 4 Kota Banjarmasin
	- b. Setelah menentukan masalah, maka penulis berkonsultasi dengan pembimbing akademik lalu membuat desain proposal skripsi
	- c. Mengajukan desain proposal ke Fakultas Tarbiyah dan Keguruan UIN Antasari Banjarmasin.

<sup>22</sup>Hasby Assidqi, *IBM Buku Panduan SPSS Statistic Data Analysis 22,* (Banjarmasin: LABKOMPMTK, 2015), hal, 70.

- 2. Tahap Persiapan
	- a. Mengadakan seminar desain proposal.
	- b. Memohon surat riset kepada Dekan Fakultas Tarbiyah dan Keguruan.
	- c. Menyerahkan surat riset kepada sekolah yang bersangkutan dan berkonsultasi dengan guru kelas untuk mengatur jadwal penelitian.
	- d. Menyusun materi pengajaran yang akan diajarkan
	- e. Menyusun Rencana Pelaksanaan Pembelajaran (RPP), soal tes akhir dan observasi.
- 3. Tahap pelaksanaan
	- a. Melaksanakan riset.
	- b. Melaksanakan tes akhir terhadap kelas yang akan dieksperimen
	- c. Mengolah data-data yang sudah dikumpulkan.
	- d. Melakukan analisis data menyimpulkan hasil penelitian
- 4. Tahap Penyusunan Laporan
	- a. Penyusunan hasil penelitian dalam bentuk skripsi.
	- b. Berkonsultasi dengan dosen pemnimbing skripsi.
	- c. Selanjutnya akan diperbanyak untuk dipertanggung jawabkan pada sidang munaqasyah skripsi.